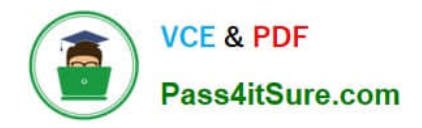

# **VL OCITY-PLATFORM-DEVELOPERQ&As**

Vlocity-Platform-Developer - Vlocity Platform Developer Exam (v5.0)

# **Pass Vlocity VLOCITY-PLATFORM-DEVELOPER Exam with 100% Guarantee**

Free Download Real Questions & Answers **PDF** and **VCE** file from:

**https://www.pass4itsure.com/vlocity-platform-developer.html**

100% Passing Guarantee 100% Money Back Assurance

Following Questions and Answers are all new published by Vlocity Official Exam Center

**https://www.pass4itsure.com/vlocity-platform-developer.html** 2024 Latest pass4itsure VLOCITY-PLATFORM-DEVELOPER PDF and VCE dumps Download

- **B** Instant Download After Purchase
- **@ 100% Money Back Guarantee**
- 365 Days Free Update

**VCE & PDF** 

Pass4itSure.com

800,000+ Satisfied Customers

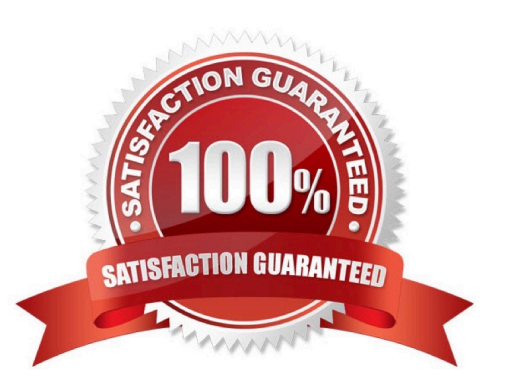

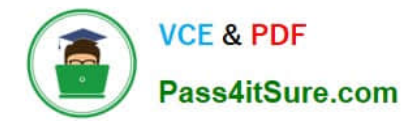

## **QUESTION 1**

Why do you need a Response Action element in an Integration Procedure?

- A. Itenforces error checking.
- B. It returns data to whatever called the Integration Procedure.
- C. It controls where the user navigates after the Integration Procedure is completed.
- D. It calls an APEX class and method.

Correct Answer: B

# **QUESTION 2**

You have configured an Integration Procedure element with SEND/RESPONSE TRANSFORMATIONS as shown. Alternatively, how would you configure Additional Input to send exactly the same data? Assume that you check Send Only Additional Input.

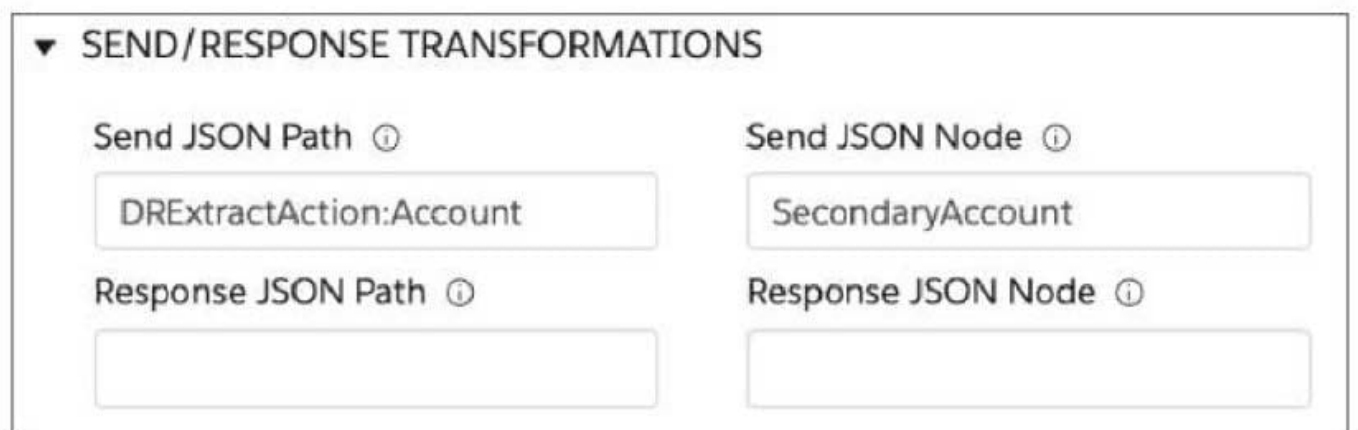

- A Key SecondaryAccount
- B. Key **SecondaryAccount**
- С. Key %DRExtractAction:Account%
- D. Key DRExtractAction:Account

Value

%DRExtractAction:Account%

Value

**DRExtractAction:Account** 

Value

SecondaryAccount

Value SecondaryAccount

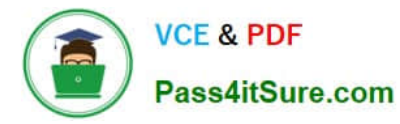

# A. B. C. D.

Correct Answer: D

## **QUESTION 3**

Which of these checkboxes helps prevent a DataRaptor Load from creating duplicate records?

- A. Upsert Key
- B. s Disabled
- C. Is Lookup
- D. Is Required For Upsert
- Correct Answer: A

## **QUESTION 4**

How is data accessed for a Field element in a FlexCard that wants the AccountName?

- A. records
- B. {records}
- C. {AccountName}
- D. AccountName

Correct Answer: C

#### **QUESTION 5**

You are importing a list of new products into Salesforce and need to map the new product to the appropriate PriceBook Entries. What typeof DataRator mapping keeps tractof the new product Records as they are created to use in the Price entries you need to create?

- A. Lookup Key
- B. Lookup Mapping
- C. Linked Mapping
- D. Relationship Query

Correct Answer: C

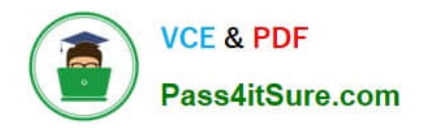

[VLOCITY-PLATFORM-](https://www.pass4itsure.com/vlocity-platform-developer.html)[DEVELOPER PDF Dumps](https://www.pass4itsure.com/vlocity-platform-developer.html) [VLOCITY-PLATFORM-](https://www.pass4itsure.com/vlocity-platform-developer.html)[DEVELOPER Exam](https://www.pass4itsure.com/vlocity-platform-developer.html) **[Questions](https://www.pass4itsure.com/vlocity-platform-developer.html)** 

[VLOCITY-PLATFORM-](https://www.pass4itsure.com/vlocity-platform-developer.html)[DEVELOPER Braindumps](https://www.pass4itsure.com/vlocity-platform-developer.html)